## **Begärda behörigheter**

En Java-applet har begärt de behörigheter som visas i dialogrutan **Säkerhetsvarning**. En Java-applet kan behöva filåtkomst och tillgång till andra resurser på datorn för att kunna köras. Dessa åtgärder kräver särskilda behörigheter innan de kan utföras. Nätverksadministratören kanske redan har angett vilka behörigheter som kan godkännas. För de behörigheter som är tillåtna kan nätverksadministratören ange om du ska informeras när dessa behörigheter efterfrågas. I annat fall blir du bara informerad när en Java-applet efterfrågar fler behörigheter än vad som automatiskt tillåts.

Du måste bestämma om du ska installera och köra Java-appleten mot bakgrund av vad du vet om programleverantören och de behörigheter som programmet begär. Om du inte känner dig riktigt säker klickar du på **OK** i dialogrutan **Säkerhetsvarning** och sedan på **Nej** i nästa dialogruta som visas.

Klicka på en behörighet nedan om du vill veta mer om den behörigheten:

Anpassad Användargränssnitt Användarstyrda filer **ClientStore** Egenskaper Filer Körning **Multimedia** Nätverk **Reflektion Register Systemström** Säkerhet Trådar Utskrift Information om hur du visar inställningarna för behörigheter på datorn finns under Närliggande information.

{button ,AL("A\_IDH\_SEC\_ALERT\_VIEW\_JAVA\_CUSTOM\_SETTINGS")} Närliggande information

Visar vilken typ av åtkomst som visas eller ändras. Du kan klicka på en åtkomsttyp och ange inställningar för den åtkomsttypen.

Här kan du skriva namnet på den fil som ska läggas till i listan över filer som du tillåter en angiven åtkomst för. Du kan skriva namnen på enstaka filer eller använda jokertecken, t ex \*.exe.

Visar en lista över de filer som du tillåter en viss angiven åtkomst för.

Lägger till objektet i listan så att detta får samma behörigheter.

Tar bort det markerade objektet från listan.

Här kan du skriva namnet på en fil som du vill undanta från listan över filer som du tillåter en angiven åtkomst för.

Visar en lista över de filer som du inte tillåter sådan åtkomst för.

Anger om åtkomst till filernas URL-kodbas ska tillåtas.

Visar vilken typ av åtkomst som visas eller ändras.

Här kan du skriva en registerpost som ska läggas till i listan över registerposter som du tillåter en viss angiven åtkomst för.

Visar en lista över de registerposter som du tillåter sådan åtkomst för.

Här kan du skriva en registerpost som du vill undanta från listan över registerposter som du tillåter sådan åtkomst för.

Visar en lista över de registerposter som du inte tillåter sådan åtkomst för.

Anger om Java-appletar ska få skapa dialogrutor.

Anger om Java-appletar ska få skapa ett fönster på den högsta nivån.

Anger om en varning ska visas när en Java-applet begär att få skapa ett fönster på den högsta nivån.

Anger om Java-appletar ska få använda datorns urklippsfunktion för att klippa ut, kopiera eller klistra in information.

Anger att Java-appletar har obegränsad åtkomst till systemegenskaper.

Tillåter åtkomst till de systemegenskaper och suffix som du anger och nekar åtkomst till de systemegenskaper som du undantar.

Här kan du skriva filtillägg för filer som du vill tillåta Java-appletar att komma åt.

Här kan du skriva de systemegenskaper som du vill tillåta Java-appletar att komma åt.

Här kan du skriva de systemegenskaper som du inte vill tillåta Java-appletar att komma åt.

Anger om en laddartyp som har associerats med det här gemensamma behörighetsobjektet ska tillåtas.

Anger om en laddartyp som refererar till andra laddare än den som är associerad med det här gemensamma behörighetsobjektet ska tillåtas.

Anger om en laddartyp som refererar till gemensamma systemklasser ska tillåtas.

Anger om en laddartyp som har associerats med det här behörighetsobjektet ska tillåtas.

Anger om en laddartyp som refererar till andra laddare än den som är associerad med det här behörighetsobjektet ska tillåtas.

Anger om en laddartyp som refererar till de uppgivna systemklasserna ska tillåtas.

Anger om Java-appletar ska kunna läsa filer om användaren tillåter det.

Anger om Java-appletar ska kunna skriva till filer om användaren tillåter det.

Anger hur mycket lagringsutrymme på användarens dator som Java-appletar ska få använda.

Anger om Java-appletar ska kunna ignorera lagringsbegränsningar som användaren har angett för alla Internetfiler.

Anger om centrala filer ska kunna skapas. Centrala filer skapas i användarprofilen och finns på varje dator som användaren loggar in på.

Anger om de program som anges i **Tillåta körning** får köras.

Anger vilka program som får köras.
Anger vilka program som inte får köras.

Anger om obegränsad trådåtkomst ska tillåtas.

Anger om obegränsad trådgruppsåtkomst ska tillåtas.

Anger om behörighetsobjektet tillåter inställning av strömmen System.in.

Anger om behörighetsobjektet tillåter inställning av strömmen System.out.

Anger om behörighetsobjektet tillåter inställning av strömmen System.err.

Anger om de klasser som har utskriftsbehörighet ska kunna använda utskriftsfunktionen.

Anger om åtkomst till utökade Microsoft DirectX-API:er ska tillåtas.

Anger om åtkomst till JDK-säkerhetsklasserna **java.lang.security** ska tillåtas.

Visar vilken typ av kommunikation som visas eller ändras. Följande tabell visar olika kommunikationstyper och de inställningar som kan anges för dem.

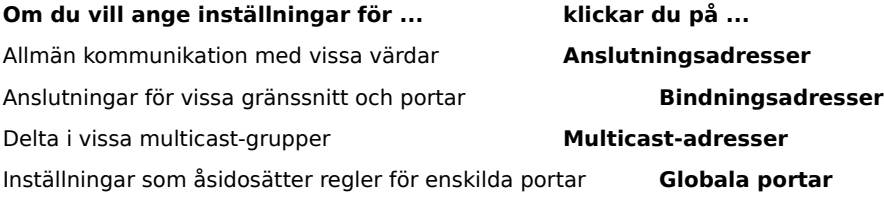

Här kan du skriva en värd och en port som ska läggas till i listan över värdar och portar som du tillåter sådan kommunikation för.

Visar en lista över värdar och portar som du tillåter sådan kommunikation för.

Här kan du skriva en värd och en port som ska undantas från listan över värdar och portar som du tillåter sådan kommunikation för.

Visar en lista över värdar och portar som du inte tillåter sådan kommunikation för.

Anger om du vill ansluta till URL ("File").

Anger om du vill ansluta till URL (inte "File").

Här kan du skriva namn på och information om de behörigheter som ska läggas till i listan över anpassade behörighetsinställningar.

Visar en lista över namn på och information om de anpassade behörighetsinställningar som du har lagt till.

Klicka här om du vill att säkerhetsnivån ska vara Hög säkerhet (den säkraste nivån).

Klicka här om du vill att säkerhetsnivån ska vara Normal säkerhet.

### **Visa anpassade inställningar**

Behörigheterna bestäms av nätverksadministratören med Internet Explorer Administration Kit. Du kan vanligtvis inte ändra på inställningarna, men du kan titta på dem. Det gör du genom att följa instruktionerna nedan.

- 1 Högerklicka på **Internet**-ikonen på skrivbordet och klicka på **Egenskaper**.
- 2 Klicka på fliken **Säkerhet** och klicka på **Anpassad**.
- 3 Klicka på **Anpassad** i listan över Java-inställningar.
- 4 Klicka på knappen **Anpassade inställningar för Java** längst ned i dialogrutan.

### **Obs!**

- · Om knappen **Redigera** visas längst ned i dialogrutan för Java-inställningar kan du ändra på inställningarna.
- · Om knappen **Redigera** inte visas och du behöver ändra inställningar, kontaktar du nätverksadministratören.

{button ,AL("A\_IDH\_SEC\_ALERT\_MORE\_INFO")} Närliggande information

Stänger den här dialogrutan och sparar ändringar.

Stänger den här dialogrutan utan att spara ändringar.

#### **Dialogrutan Redigera zoner**

I den här zonen kan du ange behörigheter till Osignerade, Tillåtna eller Fråga/Neka. Om du inte anger en behörigheten till Osignerade eller Tillåtna kommer den automatiskt att ingå i Fråga/Neka.

Bland de behörigheter som ingår i Fråga/Neka kan du bestämma att vissa ska ingå i Fråga. De övriga ingår då automatiskt i Neka. Du kan också bestämma att vissa behörigheter ska ingå i Neka, och då ingår de övriga automatiskt i Fråga.

Om du vill att alla behörigheter ska tillåtas automatiskt utan att du behöver öppna motsvarande dialogruta och aktivera alla behörigheter, kan du markera **Tillåt fullständiga rättigheter**.

#### **Dialogrutan Anpassa rättigheter**

I den här dialogrutan visas vilka Java-behörigheter som nätverksadministratören har angett.

En Java-applet kan behöva filåtkomst och tillgång till andra resurser på datorn för att kunna köras. Dessa åtgärder kräver särskilda behörigheter innan de kan utföras. Nätverksadministratören kanske redan har angett vilka behörigheter som kan godkännas. För de behörigheter som är tillåtna kan nätverksadministratören ange om du ska informeras när dessa behörigheter efterfrågas. I annat fall blir du bara informerad när en Java-applet efterfrågar fler behörigheter än vad som automatiskt tillåts.

Var och en av följande flikar motsvarar en typ av behörighetsuppsättning:

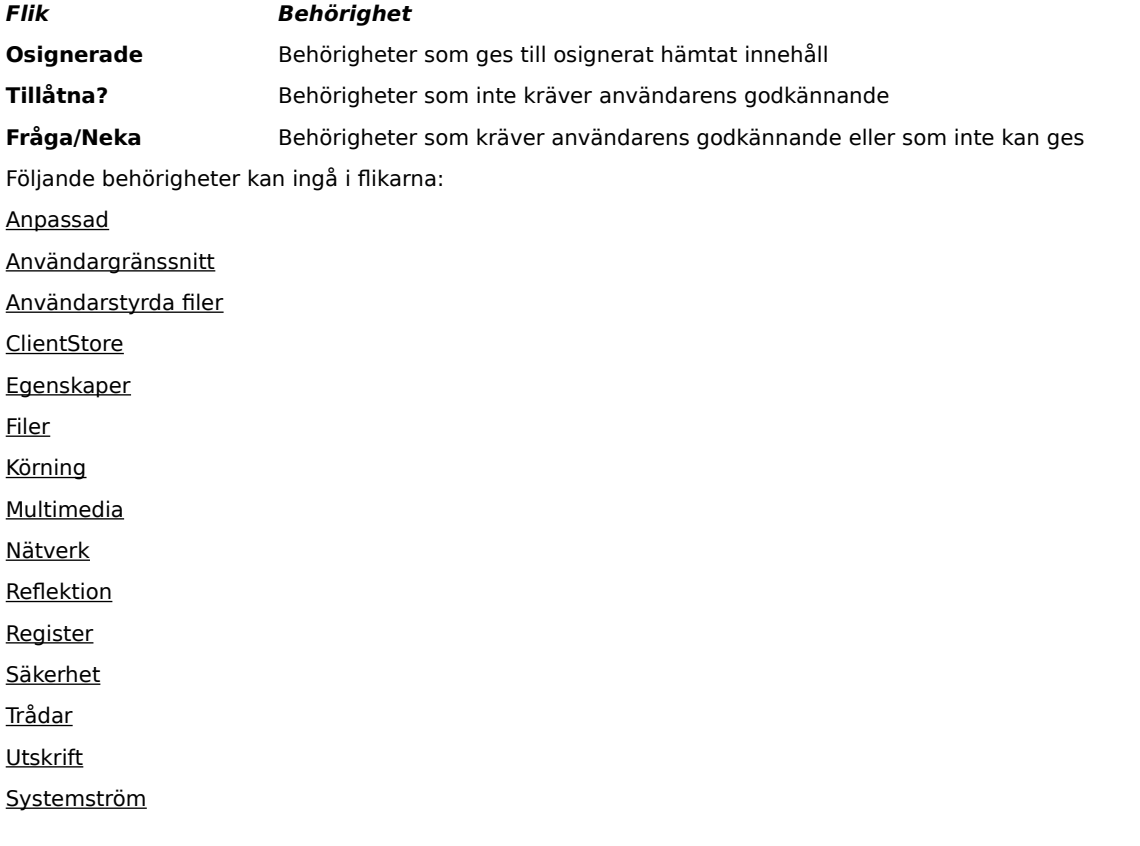

### **Fliken Filer**

På den här fliken kan du ange vilka filer och filtyper som du tillåter i den här behörighetsuppsättningen för zonen. Som standard ingår inga filer. Du behöver alltså inte ange vilka filer du vill undanta, såvida de inte utgör en del av en grupp filer som ska ingå. Om du till exempel anger att multimediafiltypen \*.avi ska ingå kan du undanta en viss fil av den typen (minfil.avi). Du kan ange olika behörigheter för olika typer av åtkomst: Läs, Skriv eller Ta bort.

# **Obs!**

### **Fliken Register**

På den här fliken kan du ange vilka registerposter som du tillåter i den här behörighetsuppsättningen för zonen. Som standard ingår inga registerposter. Du behöver alltså inte ange vilka registerposter du vill undanta, såvida de inte utgör en del av en grupp registerposter som ska ingå. Om du till exempel anger att HKEY\_CURRENT\_USER ska ingå kan du undanta en viss registerkategori under den posten (HKEY\_CURRENT\_USER\NETWORK). Du kan ange olika behörigheter för olika typer av åtkomst: Läs, Skriv, Ta bort, Öppna och Skapa.

## **Obs!**

### **Fliken Användargränssnitt**

På den här fliken kan du ange behörigheter för en del av de mer synliga åtgärderna som en Java-applet kan begära på datorn, t ex att skapa ett fönster eller en dialogruta, att komma åt systemegenskaper (t ex .ini-filer) eller att kontrollera hur viss information är strukturerad så att appleten kan efterfråga informationen. Sådana behörigheter kan finnas i en lista i användarens egna Java-inställningar eller i dialogrutan **Säkerhetsvarning** när en Java-applet begär mer behörigheter än de som tillåts automatiskt.

### **Obs!**

# **Fliken Övrigt**

På den här fliken kan du ange behörigheter för att läsa, skriva till och lagra filer, köra program, trådning och så vidare. Sådana behörigheter kan finnas i en lista i användarens egna Java-inställningar eller i dialogrutan **Säkerhetsvarning** när en Java-applet begär mer behörigheter än de som tillåts automatiskt.

### **Obs!**

### **Fliken Nätverk**

På den här fliken kan du ange vilka anslutningstyper som ska tillåtas och till vilka värdar och portar som anslutning ska tillåtas. Som standard ingår inga värdar eller portar. Du behöver alltså inte ange vilka värdar och portar du vill undanta, såvida de inte utgör en del av en grupp värdar och portar som ska ingå. Du kan ange olika behörigheter för olika typer av anslutning: Anslutningsadresser, Bindningsadresser, Multicast-adresser och Globala Portar.

# **Obs!**

### **Fliken Anpassad**

På den här fliken kan du ange inställningar för anpassade behörigheter efter namn eller datatyp.

# **Obs!**

Begäran om eller behörighet till åtkomst av filer eller åtkomststyrning för filer.

Begäran om eller behörighet att utföra nätverksåtgärder eller nätverksrelaterade åtgärder.

Behörighet som avgör om trådar och trådgrupper kan skapas och ändras.

Begäran om eller behörighet att komma åt och ändra systemegenskaper för alla enheter.

Begäran om eller behörighet att styra eller köra andra program.
Begäran om eller behörighet att utföra reflektionsåtgärder eller använda reflektions-API:er för att komma åt medlemmar i en angiven klass.

Behörighet som styr åtkomst av utskrifts-API:er.

Behörighet som styr åtkomsten av registret eller en begäran om åtkomst av en registernyckel.

Behörighet som styr åtkomsten av JDK-säkerhetsklasserna **java.lang.security**.

En behörighet som styr möjligheten för signerad kod att skapa ett startutrymme på upp till 1 MB, via ClientStoragePermission, som kan användas för att spara temporär information. Java-appleten kommer inte att tillåtas läsa eller skriva till några filer på användarens hårddisk. En signerad applet har bara tillgång till sitt eget startutrymme. Denna behörighet är av typen **Normal**.

Begäran om användning av en utökad aspekt av användargränssnitts-API:erna eller en behörighet som avgör om vissa avancerade funktioner i AWT (Application Windowing Toolkit) kan användas.

Behörighet som avgör om värdena för systemströmmarna **java.lang.System.in**, **java.lang.System.out** och **java.lang.System.err** kan ändras.

En behörighet som styr möjligheten att visa dialogrutor för att utföra filåtgärder. Om en applet exempelvis behöver öppna en fil måste den visa standarddialogrutan **Öppna** och låta användaren välja vilken fil som ska öppnas. Appleten kan inte utföra filåtgärder på egen hand. På så sätt kan detta anses vara säkrare än att koden har direkt filåtkomst eftersom det då handlar om en direktåtgärd från användaren. Denna behörighet är av typen **Normal**.

Behörighet för användning av avancerade multimediafunktioner.

En behörighet som ger specifika styrningsmöjligheter över behörigheter för signerat innehåll.